## **HOW TO PRINT:**

- 1. Print the first PDF below. It will start with the word "Front."
- 2. Put the printed paper back in the fresh paper tray face down with the top of the page pointing towards the printer.
- 3. Print the second PDF below. It will start with the word "Back."
- 4. Cut along the dotted lines, apply postage and drop it in the mailbox!

|                                                                                                    | RKERS AGENCY |       |        |                          |                 |        |      |
|----------------------------------------------------------------------------------------------------|--------------|-------|--------|--------------------------|-----------------|--------|------|
| WTP Form FU                                                                                                    | NOTICE OF 1  |       | MOITA  | OE EM                    |                 | IENIT  |      |
|                                                                                                    |              |       |        |                          |                 |        |      |
| Effecti                                                                                                    | veNine_      | Xa.m. | _p.m., | on                       | 5/15/17         | , 3    | your |
| employment will be terminated for the following reason(s):                                                                               |              |       |        |                          |                 |        |      |
| Colluding with a foreign power i.e. treason, failure to divest from                                                                      |              |       |        |                          |                 |        |      |
| business interests, withholding tax records, seeking to undermine the press, attacking freedom of religion, violating Due Process, lying |              |       |        |                          |                 |        |      |
| and general douche baggery for a start.                                                                                                  |              |       |        |                          |                 |        |      |
|                                                                                                    |              |       |        | 1                        |                 | 15     |      |
| Name: Donald J. Trump                                                                                                    |              |       |        | Employee No              |                 |        |      |
| Address:                                                                                                    |              |       |        | Start Date _1/20/17      |                 |        |      |
| The White House                                                                                                    |              |       |        | Sex Paid for Race Orange |                 |        |      |
| 1600 Pennsylvania Ave NW                                                                                                    |              |       |        | Majority Electoral Putin |                 |        |      |
| Washington, DC 20500                                                                                                    |              |       |        | Occupat:                 | ion <u>Twit</u> | t-In-C | nief |
| V                                                                                                    | We the Peopl | .e    | Title  | Yo                       | ur Bos          | S      |      |
| (persons issuing order)                                                                                                    |              |       |        |                          |                 |        |      |
| Receipt acknowledged by _ More asinine tweets, probably                                                                                  |              |       |        |                          |                 |        |      |
|                                                                                                    |              |       |        |                          |                 |        |      |

## **EVICTION NOTICE**

This serves as a notice that you have been evicted from the property located at 1600 Pennsylvania Ave NW, Washington DC, 20500 effective immediately. Your presence on this property without the permission of the landlords is a crime, and the authorities will be called.

You will be accountable for any damages you cause to this property as well as any tacky decor which must be removed.

Warning: Any animals left unattended at this location will be removed by animal control. This includes but is not limited to: your hell hound, Bannon; parrot, Kellyanne; trained chimp, Spicer; snake, Comey; and lapdog bitch Paul Ryan.

Sincerely,

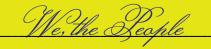

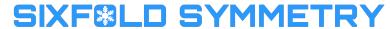